#### **VSCSE Summer School**

# Accelerators for Science and Engineering Applications: GPUs and Multi-cores

# Lecture 2 The CUDA Programming Model

#### Overview

 CUDA programming model – basic concepts and data types

CUDA application programming interface - basic

 Simple examples to illustrate basic concepts and functionalities

Performance features will be covered later

### CUDA – C with no shader limitations!

- Integrated host+device app C program
  - Serial or modestly parallel parts in host C code
  - Highly parallel parts in device SPMD kernel C code

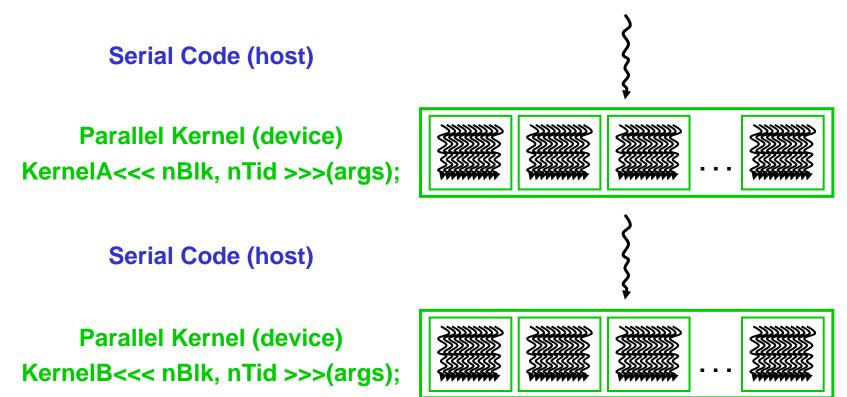

© David Kirk/NVIDIA and Wen-mei W. Hwu Urbana, Illinois, August 18-22, 2008

#### **CUDA Devices and Threads**

- A compute device
  - Is a coprocessor to the CPU or host
  - Has its own DRAM (device memory)
  - Runs many threads in parallel
  - Is typically a GPU but can also be another type of parallel processing device
- Data-parallel portions of an application are expressed as device kernels which run on many threads
- Differences between GPU and CPU threads
  - GPU threads are extremely lightweight
    - Very little creation overhead
  - GPU needs 1000s of threads for full efficiency
    - Multi-core CPU needs only a few

## G80 – Graphics Mode

- The future of GPUs is programmable processing
  - So build the architecture around the processor

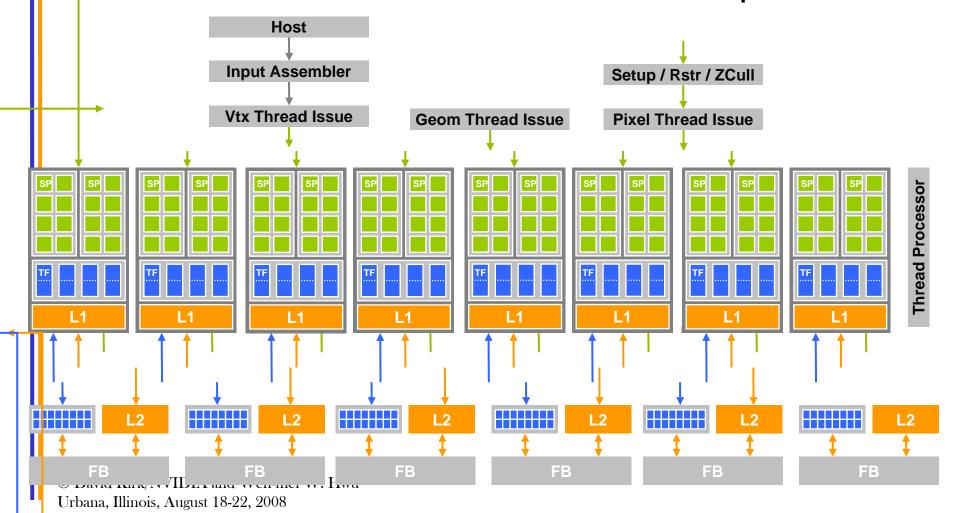

### G80 CUDA mode – A **Device** Example

- Processors execute computing threads
- New operating mode/HW interface for computing

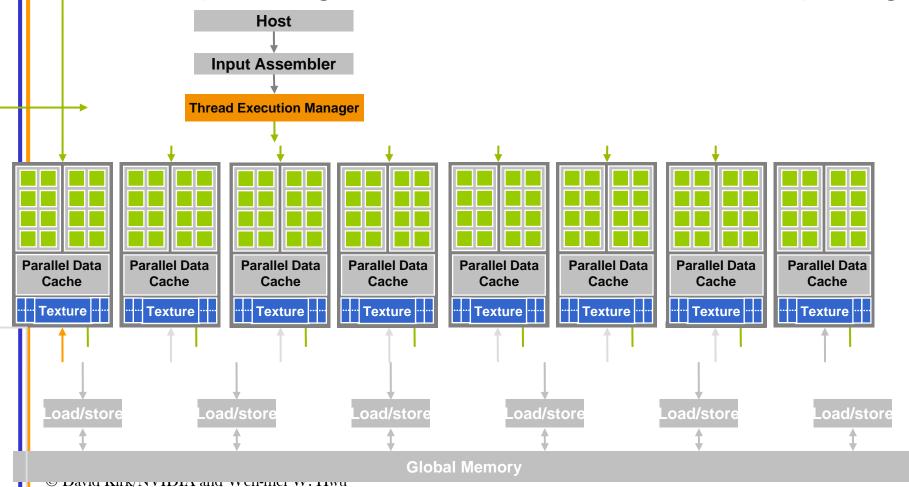

### CUDA Extends C

- Decispecs
  - global, device, shared, local, constant
- Keywords
  - threadldx, blockldx
- Intrinsics
  - \_\_syncthreads
- Runtime API
  - Memory, symbol, execution management
- Function launch

```
__device__ float filter[N];
__global__ void convolve (float *image)
  shared float region[M];
  region[threadIdx] = image[i];
  syncthreads()
  image[j] = result;
// Allocate GPU memory
void *myimage = cudaMalloc(bytes)
// 100 blocks, 10 threads per block
convolve << < 100, 10 >>> (myimage);
```

## Arrays of Parallel Threads

- A CUDA kernel is executed by an array of threads
  - All threads run the same code (SPMD)
  - Each thread has an ID that it uses to compute memory addresses and make control decisions

## Thread Blocks: Scalable Cooperation

- Divide monolithic thread array into multiple blocks
  - Threads within a block cooperate via shared memory, atomic operations and barrier synchronization
  - Threads in different blocks cannot cooperate

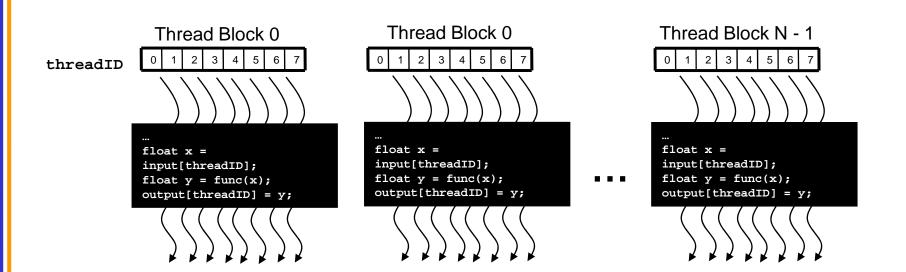

### Block IDs and Thread IDs

 Each thread uses IDs to decide what data to work on

Block ID: 1D or 2D

Thread ID: 1D, 2D, or 3D

 Simplifies memory addressing when processing multidimensional data

- Image processing
- Solving PDEs on volumes
- **–** ...

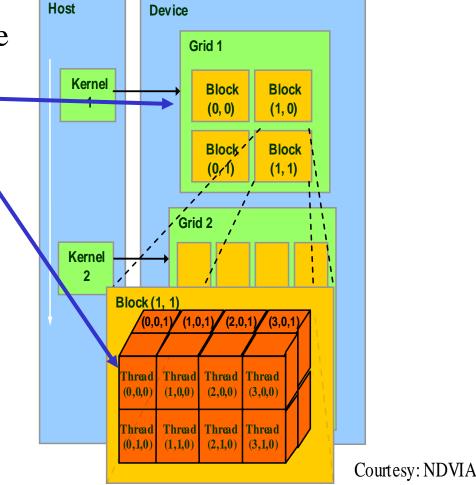

### **CUDA Memory Model Overview**

- Global memory
  - Main means of communicating R/W
     Data between host and device
  - Contents visible to all threads
  - Long latency access
- We will focus on global memory for now

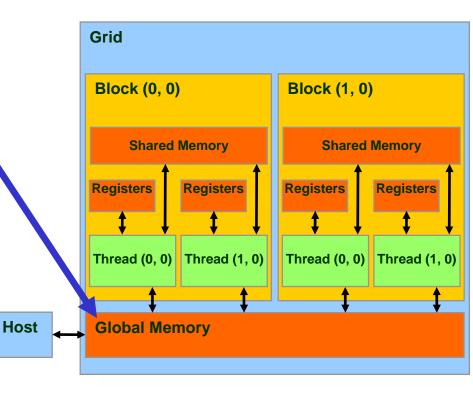

# CUDA API Highlights: Easy and Lightweight

- The API is an extension to the ANSI C programming language
  - Low learning curve
- The hardware is designed to enable lightweight runtime and driver
  - High performance

## **CUDA Device Memory Allocation**

Host

- cudaMalloc()
  - Allocates object in the device Global Memory
  - Requires two parameters
    - Address of a pointer to the allocated object
    - Size of of allocated object
- cudaFree()
  - Frees object from device
     Global Memory
    - Pointer to freed object

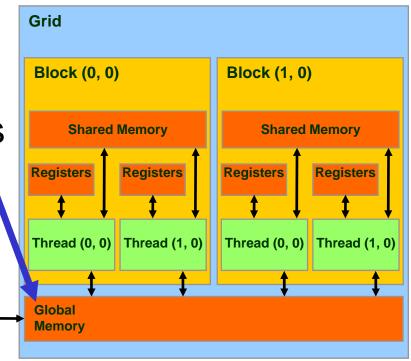

### CUDA Device Memory Allocation (cont.)

#### Code example:

- Allocate a 64 \* 64 single precision float array
- Attach the allocated storage to Md
- "d" is often used to indicate a device data structure

```
TILE_WIDTH = 64;
Float* Md
int size = TILE_WIDTH * TILE_WIDTH * sizeof(float);
```

#### cudaMalloc((void\*\*)&Md, size); cudaFree(Md);

### CUDA Host-Device Data Transfer

- cudaMemcpy()
  - memory data transfer
  - Requires four parameters
    - Pointer to destination
    - Pointer to source
    - Number of bytes copied
    - Type of transfer
      - Host to Host
      - Host to Device
      - Device to Host
      - Device to Device
- Asynchronous transfer

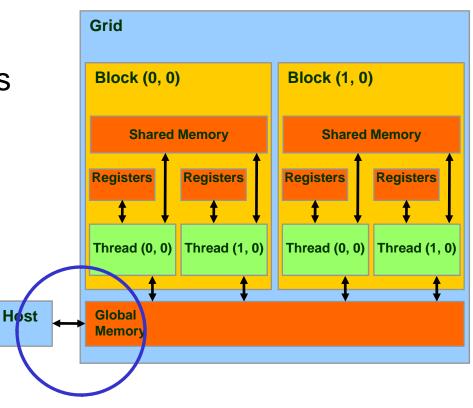

# CUDA Host-Device Data Transfer (cont.)

- Code example:
  - Transfer a 64 \* 64 single precision float array
  - M is in host memory and Md is in device memory
  - cudaMemcpyHostToDevice and cudaMemcpyDeviceToHost are symbolic constants

cudaMemcpy(Md, M, size, cudaMemcpyHostToDevice);

cudaMemcpy(M, Md, size, cudaMemcpyDeviceToHost);

# **CUDA** Keywords

#### **CUDA Function Declarations**

|                           | Executed on the: | Only callable from the: |
|---------------------------|------------------|-------------------------|
| device float DeviceFunc() | device           | device                  |
| global void KernelFunc()  | device           | host                    |
| host float HostFunc()     | host             | host                    |

- \_\_global\_\_\_ defines a kernel function
  - Must return void
- <u>device</u> and <u>host</u> can be used together

### CUDA Function Declarations (cont.)

- <u>device</u> functions cannot have their address taken
- For functions executed on the device:
  - No recursion
  - No static variable declarations inside the function
  - No variable number of arguments

# Calling a Kernel Function – Thread Creation

A kernel function must be called with an execution configuration:

 Any call to a kernel function is asynchronous from CUDA 1.0 on, explicit synch needed for blocking

# A Simple Running Example Matrix Multiplication

- A simple matrix multiplication example that illustrates the basic features of memory and thread management in CUDA programs
  - Leave shared memory usage until later
  - Local, register usage
  - Thread ID usage
  - Memory data transfer API between host and device
  - Assume square matrix for simplicity

# Programming Model: Square Matrix Multiplication Example

- P = M \* N of size WIDTH x WIDTH
- Without tiling:
  - One thread calculates one element of P
  - M and N are loaded WIDTH times from global memory

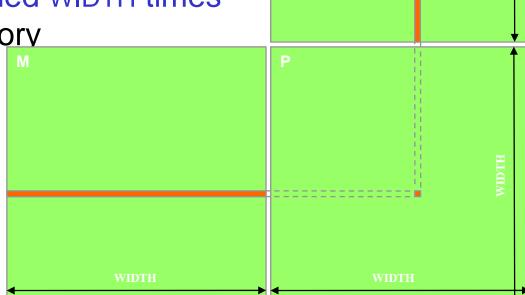

© David Kirk/NVIDIA and Wen-mei W. Hwu Urbana, Illinois, August 18-22, 2008

## Memory Layout of a Matrix in C

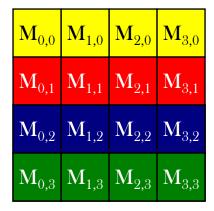

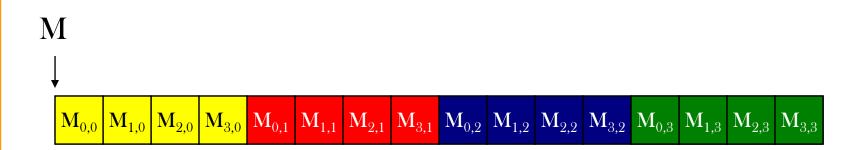

# Step 1: Matrix Multiplication A Simple Host Version in C

```
// Matrix multiplication on the (CPU) host in double precision
void MatrixMulOnHost(float* M, float* N, float* P, int Width)
  for (int i = 0; i < Width; ++i)
     for (int j = 0; j < Width; ++j) {
        double sum = 0;
        for (int k = 0; k < Width; ++k) {
           double a = M[i * width + k];
           double b = N[k * width + j];
           sum += a * b;
        P[i * Width + j] = sum;
© David Kirk/NVIDIA and Wen-mei W. Hwu
Urbana, Illinois, August 18-22, 2008
```

# Step 2: Input Matrix Data Transfer (Host-side Code)

```
void MatrixMulOnDevice(float* M, float* N, float* P, int Width)
 int size = Width * Width * sizeof(float);
 float* Md, Nd, Pd;
1. // Allocate and Load M, N to device memory
  cudaMalloc(&Md, size);
  cudaMemcpy(Md, M, size, cudaMemcpyHostToDevice);
  cudaMalloc(&Nd, size);
  cudaMemcpy(Nd, N, size, cudaMemcpyHostToDevice);
   // Allocate P on the device
  cudaMalloc(&Pd, size);
```

© David Kirk/NVIDIA and Wen-mei W. Hwu Urbana, Illinois, August 18-22, 2008

# Step 3: Output Matrix Data Transfer (Host-side Code)

```
2. // Kernel invocation code - to be shown later ...
3. // Read P from the device cudaMemcpy(P, Pd, size, cudaMemcpyDeviceToHost);
// Free device matrices cudaFree(Md); cudaFree(Nd); cudaFree (Pd);
}
```

### Step 4: Kernel Function

```
// Matrix multiplication kernel – per thread code
__global__ void MatrixMulKernel(float* Md, float* Nd, float* Pd, int Width)
{
    // Pvalue is used to store the element of the matrix
    // that is computed by the thread
    float Pvalue = 0;
```

### Step 4: Kernel Function (cont.)

```
for (int k = 0; k < Width; ++k) {
   float Melement = Md[threadIdx.y*Width+k];
   float Nelement = Nd[k*Width+threadIdx.x];
   Pvalue += Melement * Nelement;
                                                     tx
Pd[threadIdx.y*Width+threadIdx.x] = Pvalue;
                                                  Pd
                                                              tv
                                                     tx
© David Kirk/NVIDIA and Wen-mei W. Hwu
```

Urbana, Illinois, August 18-22, 2008

# Step 5: Kernel Invocation (Host-side Code)

```
// Setup the execution configuration dim3 dimGrid(1, 1); dim3 dimBlock(Width, Width);
```

// Launch the device computation threads!
MatrixMulKernel<<<dimGrid, dimBlock>>>(Md, Nd, Pd, Width);

## Only One Thread Block Used

- One Block of threads compute matrix Pd
  - Each thread computes one element of Pd
- Each thread
  - Loads a row of matrix Md
  - Loads a column of matrix Nd
  - Perform one multiply and addition for each pair of Md and Nd elements
  - Compute to off-chip memory access ratio close to 1:1 (not very high)
- Size of matrix limited by the number of threads allowed in a thread block

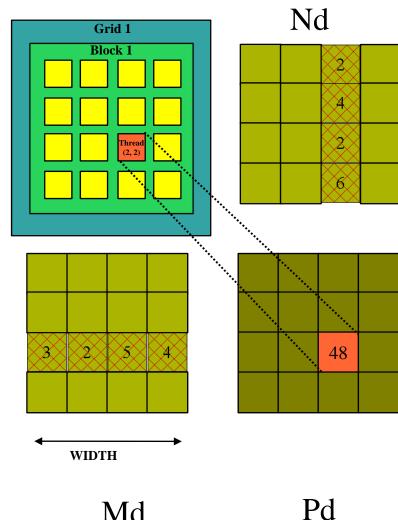

Md

# Step 7: Handling Arbitrary Sized Square Matrices

- Have each 2D thread block to compute a (TILE\_WIDTH)<sup>2</sup> submatrix (tile) of the result matrix
  - Each has (TILE\_WIDTH)<sup>2</sup> threads
- Generate a 2D Grid of (WIDTH/TILE\_WIDTH)<sup>2</sup> blocks

You still need to put a loop around the kernel call for cases where WIDTH/TILE\_WIDTH is greater than max grid size

© David Kirk/NVIDIA and Wen-mei W. Hwu Urbana, Illinois, August 18-22, 2008

(64K)!

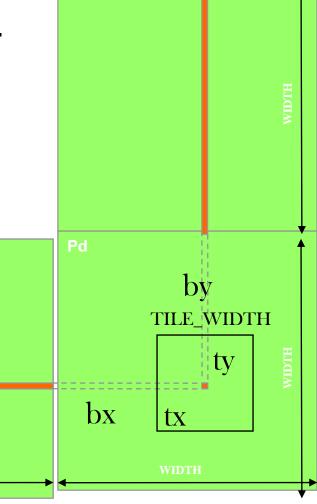

# Some Useful Information on Tools

## Compiling a CUDA Program

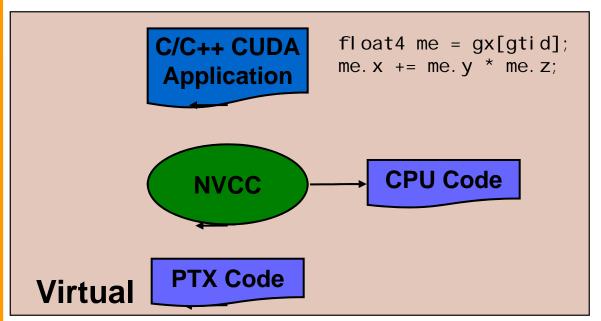

- **Parallel Thread** eXecution (PTX)
  - Virtual Machine and ISA
  - **Programming** model
  - Execution resources and state

\$f5, \$f3, \$f1;

```
Physical PTX to Target
                               I d. gl obal . v4. f32
                                                  {$f\1, $f3, $f5, $f7}, [$r9+0];
                               mad. f32
                                                   $f1
              Compiler
            Target code
```

© David Kirk/NVIDIA and Wen-mei W. Hwu Urbana, Illinois, August 18-22, 2008

## Compilation

- Any source file containing CUDA language extensions must be compiled with NVCC
- NVCC is a compiler driver
  - Works by invoking all the necessary tools and compilers like cudacc, g++, cl, ...
- NVCC outputs:
  - C code (host CPU Code)
    - Must then be compiled with the rest of the application using another tool
  - PTX
    - Object code directly
    - Or, PTX source, interpreted at runtime

### Linking

- Any executable with CUDA code requires two dynamic libraries:
  - The CUDA runtime library (cudart)
  - The CUDA core library (cuda)

# Debugging Using the Device Emulation Mode

- An executable compiled in device emulation mode (nvcc -deviceemu) runs completely on the host using the CUDA runtime
  - No need of any device and CUDA driver
  - Each device thread is emulated with a host thread
- Running in device emulation mode, one can:
  - Use host native debug support (breakpoints, inspection, etc.)
  - Access any device-specific data from host code and vice-versa
  - Call any host function from device code (e.g. printf) and vice-versa
  - Detect deadlock situations caused by improper usage of \_\_syncthreads

#### **Device Emulation Mode Pitfalls**

- Emulated device threads execute sequentially, so simultaneous accesses of the same memory location by multiple threads could produce different results.
- Dereferencing device pointers on the host or host pointers on the device can produce correct results in device emulation mode, but will generate an error in device execution mode

### Floating Point

- Results of floating-point computations will slightly differ because of:
  - Different compiler outputs, instruction sets
  - Use of extended precision for intermediate results
    - There are various options to force strict single precision on the host